# **Comparing Educational Outcomes on Person-Level and Household-Level**

## **Goal**

Education information can vary substantially between datasets. This results mainly from the different educational systems in the various countries, but can also be the result of different ways of surveying the topic. (Some surveys allow for very detailed answers, while others ask only for categories of education). LIS harmonises, but does not standardise this information; that is, the original survey information is coded into the same variable for every country, but as much country-specific detail as possible remains.

Nevertheless, since measures of comparable education are used in many areas of research, LIS has created a standardisation routine for the education variables that transforms each countryspecific educational label into a new standardised variable based on the International Standard Classification of Education (ISCED). This exercise compares the country-specific education information to the ISCED recoding using that routine.

### **Activity**

Using data from the United States and Luxembourg in 2000, run the education recode program to create the standardized education variable (*educ*). Tabulate the country-specific education variable (*peduc*) with the LIS standardized education variable (*educ*).

#### **Guidelines**

- When running the education recode file, remember to include the variables *country*, *ptocc*, and *peduc* when calling your country file.
- $\triangleright$  To run the education standardization program, include the following line in your program:

```
%include "i:\educrecodepp.sas";
```
- $\triangleright$  For more information about how education levels are recoded in each country, see [http://www.lisproject.org/techdoc/education-level/education-level.htm.](http://www.lisproject.org/techdoc/education-level/education-level.htm)
- To compare *peduc* and *educ*, use a **PROC FREQ** procedure.

#### Program

```
OPTIONS NOSOURCE NONOTES NOFMTERR NODATE NOCENTER LABEL NONUMBER LS=MAX
PS=MAX ;
```

```
%MACRO educCo(pi);
  DATA exEduc ;
    SET & & &pi.p (KEEP=psex country peduc ptocc);
     %INCLUDE "i:\educrecodepp.sas";
  RUN;
  TITLE "COUNTRY : &pi - Educ Peduc" ;
  PROC FREQ DATA=exEduc FORMCHAR (1, 2, 7) = |-+|;TABLES educ peduc / FORMAT=5.2 MISSING NOFREQ NOROW NOCUM ;
  RUN ;
%MEND educCo;
%educCo(us00)
%educCo(lu00)
```
# **Results**

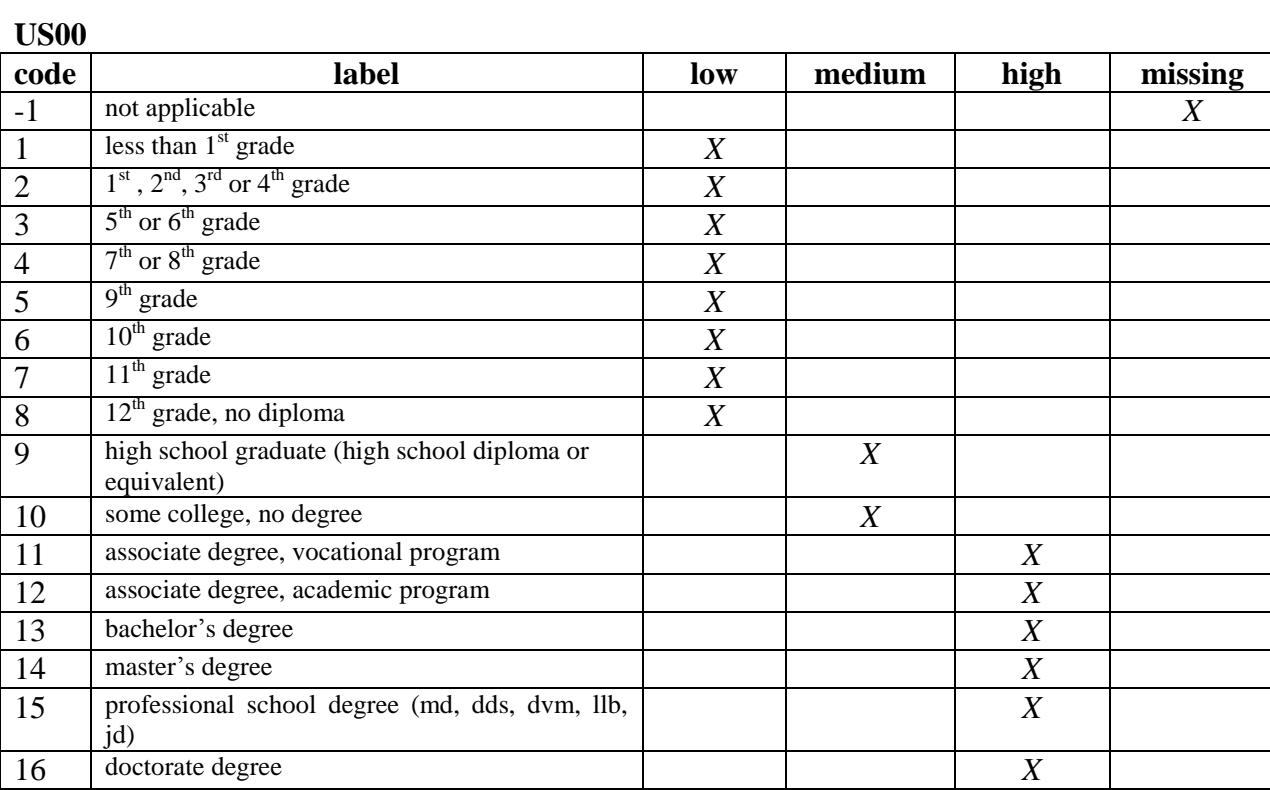

# **LU00**

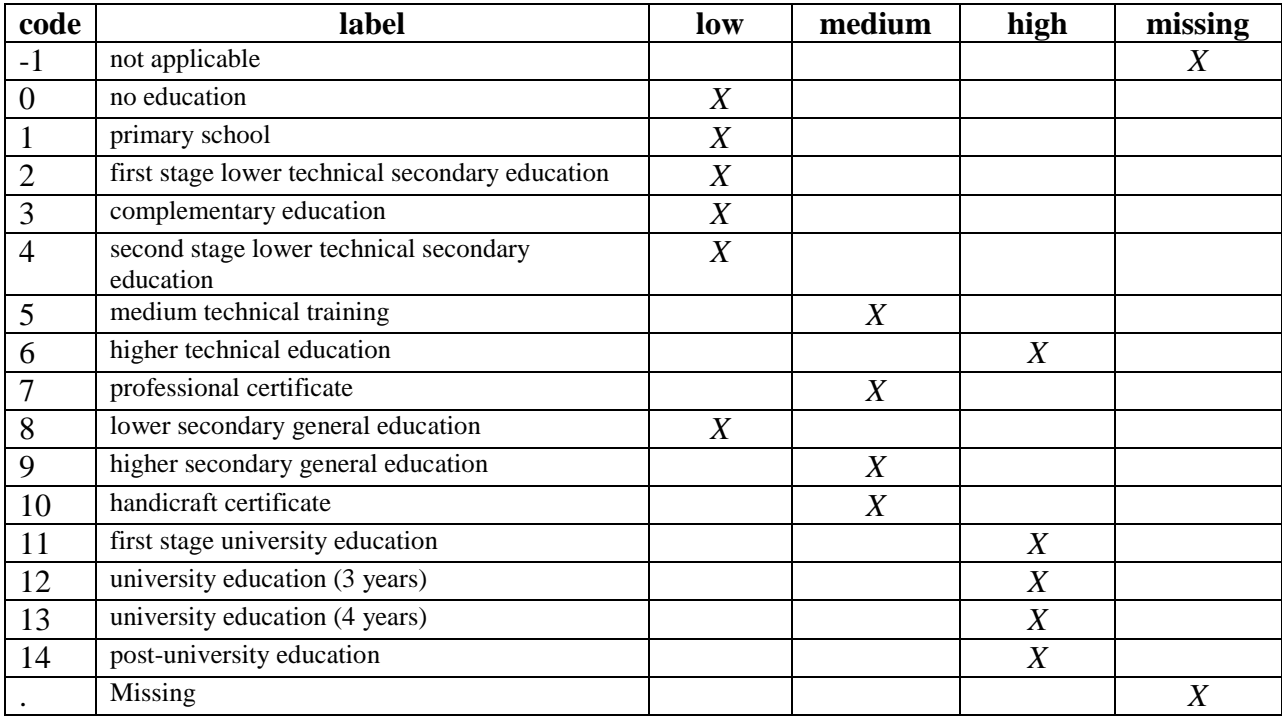